# Business One in Action - Why 'In Stock' Quantities Become Negative?

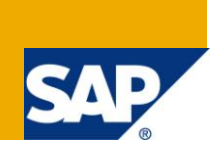

## **Applies to:**

SAP Business One, [Logistics,](https://www.sdn.sap.com/irj/scn/index?rid=/webcontent/uuid/c0d8e036-b7ca-2c10-22af-d531003eee1f) [Stock](https://www.sdn.sap.com/irj/scn/index?rid=/webcontent/uuid/f0d1d69d-ebbf-2c10-f2a6-f10aa5880388)

#### **Summary:**

This article explores & explains the different settings in SAP Business One which control whether or not the stock is allowed to in negative quantities.

**Author:** Lorna Real, Senior Support Consultant, GSC, SAP Business One

**Company:** SAP

**Created on:** December 2009

#### **Author Bio:**

Lorna Real joined SAP in 2007 and is currently active as Senior Support Consultant for SAP Business One. She has worked as both technical and business consultant. She authored this article as a direct response to a partner enquiry during the Expert-on-Phone project, where she consulted on mainly logistics and Finance related topics.

## **Table of Contents**

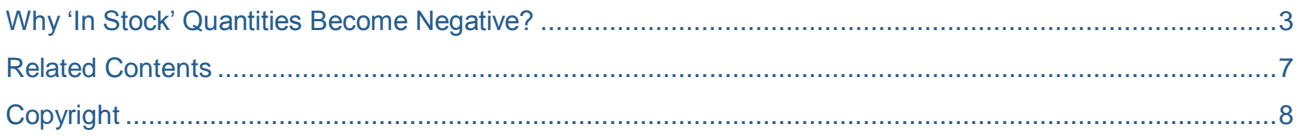

### <span id="page-2-0"></span>**Why 'In Stock' Quantities Become Negative?**

The 'In Stock' quantities of an item may become negative if the 'Block Negative Stock' option in the Document Settings -> General tab is not selected. When this is not ticked, the system allows the release of stock items even if the quantities in the system are not sufficient to fulfill the requirement in the document.

This flexibility is specifically helpful in business scenarios where physical quantities are available but there have been delays in updating of the stock in Business One (e.g. updates are only done at certain hours of the day).

**Note:** When this option is un-ticked, the total monetary value of the item also goes into negative together with its quantity. These negative values are offset when subsequent receipts are posted for the item.

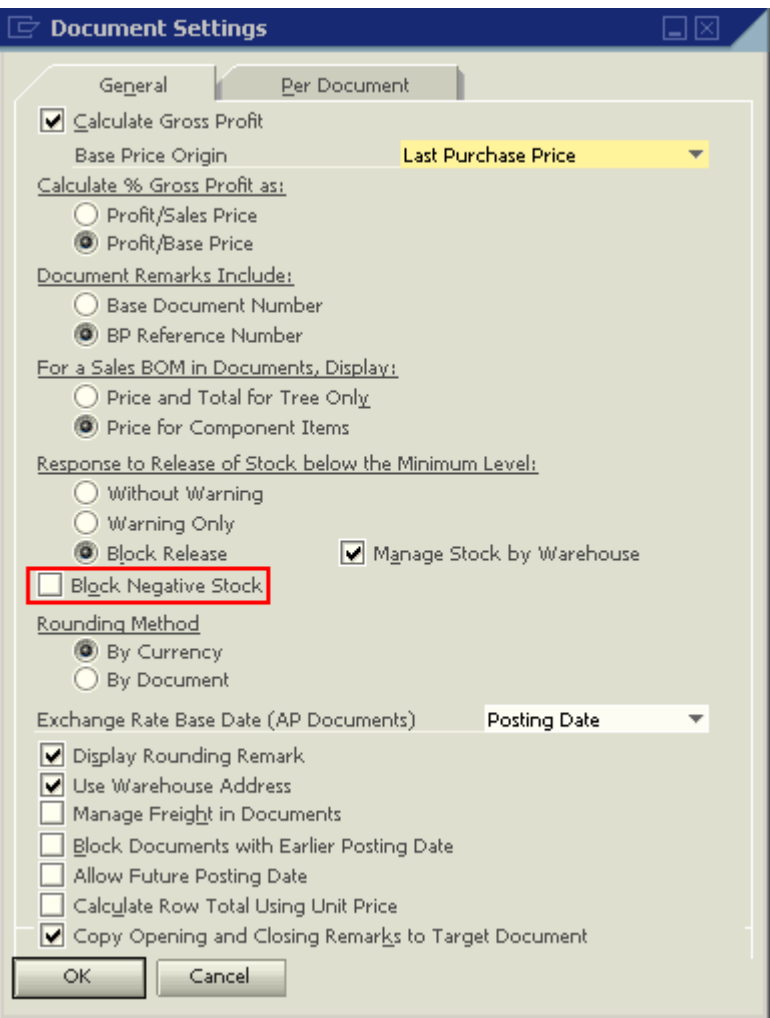

Even when the 'Block Negative Stock' option is ticked, it is still possible that some items show negative quantities in the 'In Stock' column in Item Master Data -> Stock Data tab.

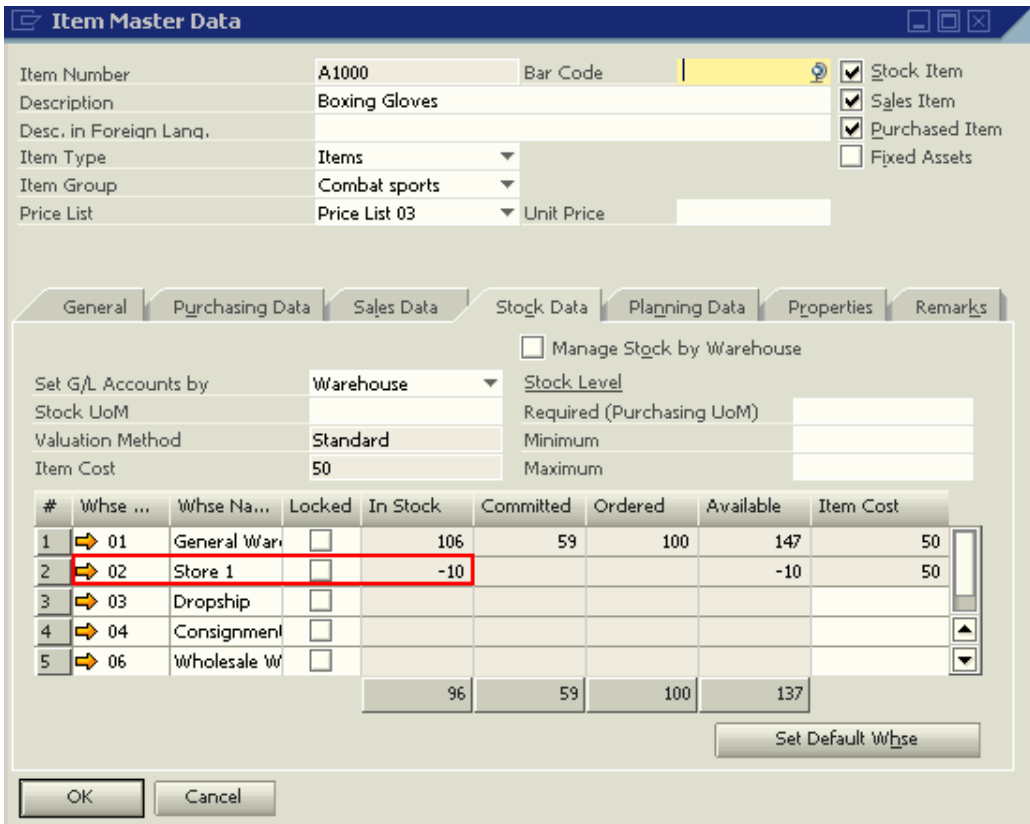

The 'Block Release' and 'Block Negative Stock' options ensure that the stock quantity does not go negative. This setting however refers to the total 'In Stock' quantity of the item after considering all the warehouses. Hence, it is possible that a specific warehouse has a negative 'In Stock' quantity but the total 'In Stock' remains at positive values.

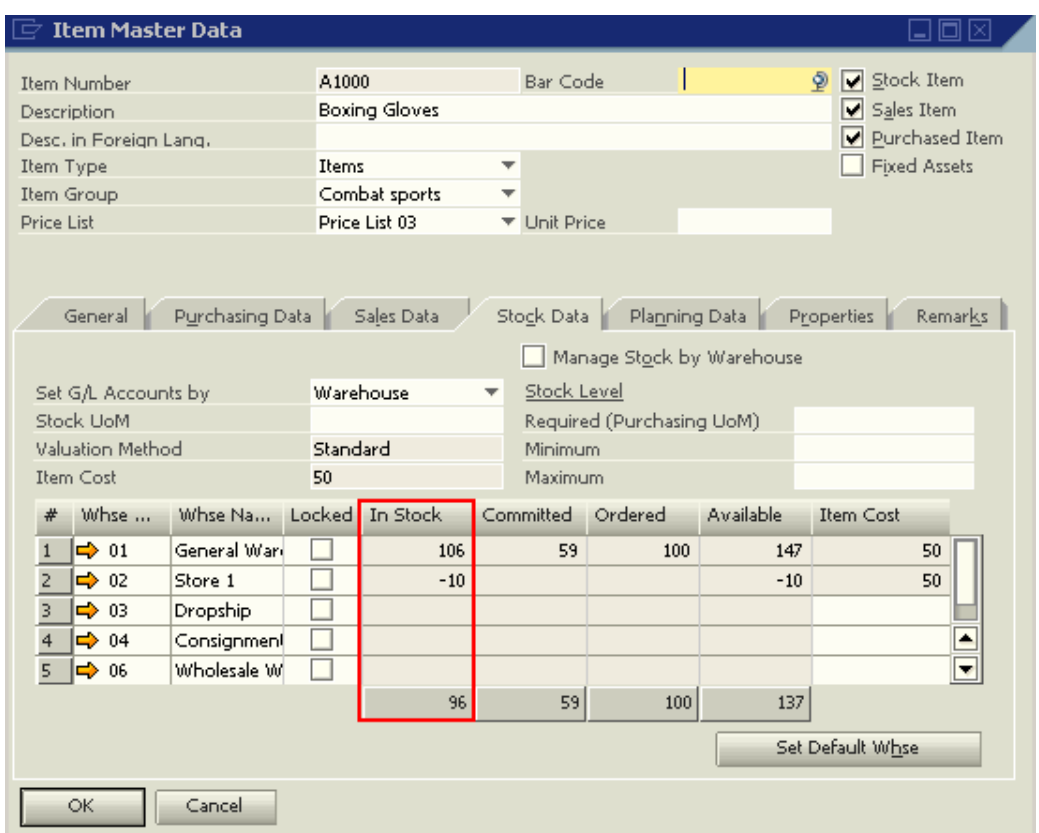

To prevent quantities in any of the warehouses from going negative, tick the 'Manage Stock by Warehouse'.

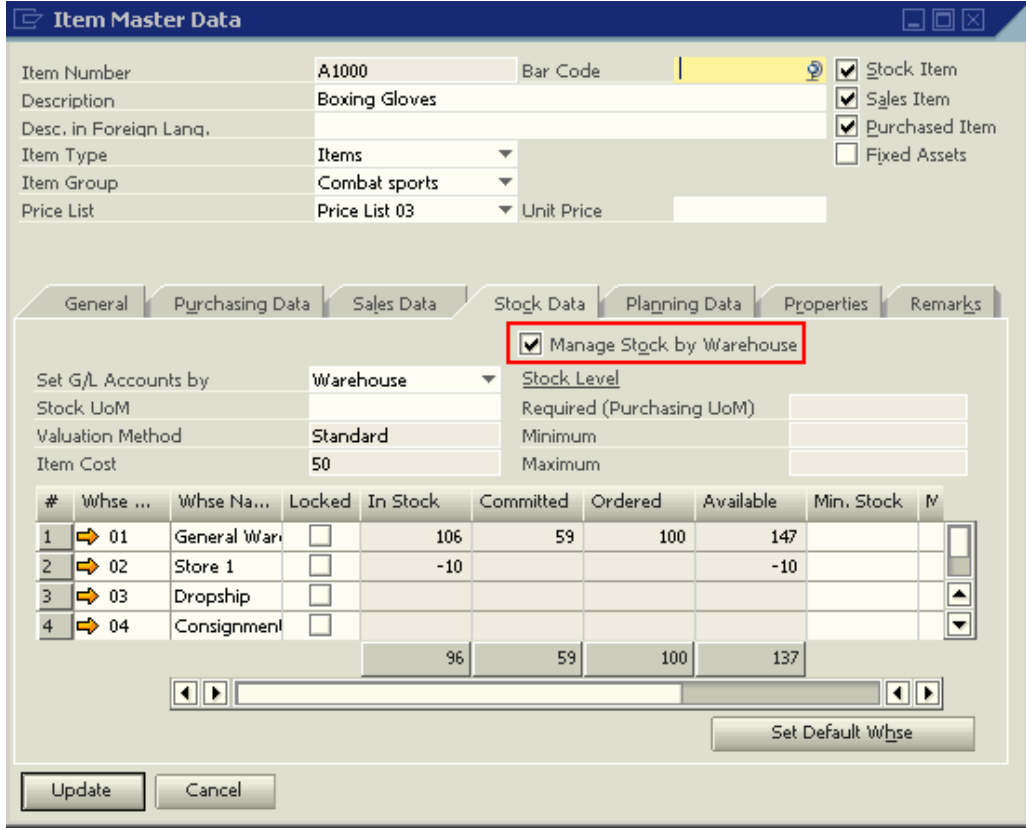

The 'Manage Stock by Warehouse' option is available in the 'Document Settings' window. When this option is ticked, new item records created in the system will automatically have this option ticked in the 'Item Master Data' window.

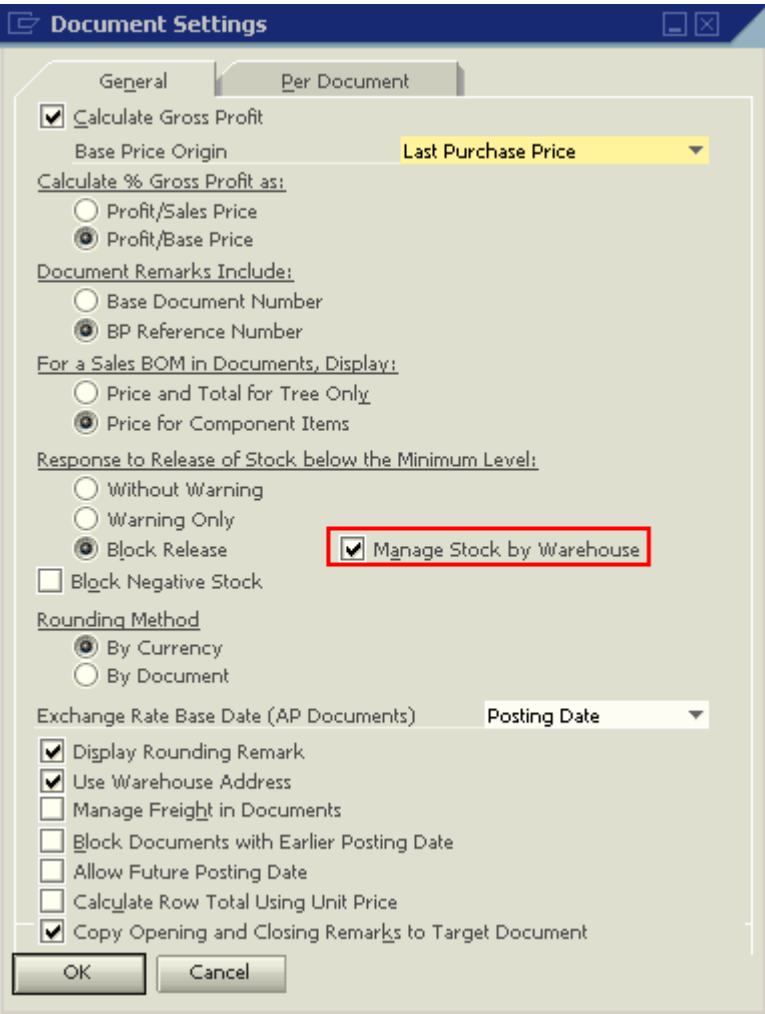

## <span id="page-6-0"></span>**Related Contents**

- [SAP Business One in Action Catalog Page](https://www.sdn.sap.com/irj/scn/index?rid=/webcontent/uuid/2015042b-e6bf-2c10-88bc-f52b878d2895)
- [Link to DRC](https://service.sap.com/smb/sbo/documentation) documentation
- Note **863791**
- For more information, visit the **Business One homepage**.

# <span id="page-7-0"></span>**Copyright**

© Copyright 2009 SAP AG. All rights reserved.

No part of this publication may be reproduced or transmitted in any form or for any purpose without the express permission of SAP AG. The information contained herein may be changed without prior notice.

Some software products marketed by SAP AG and its distributors contain proprietary software components of other software vendors.

Microsoft, Windows, Excel, Outlook, and PowerPoint are registered trademarks of Microsoft Corporation.

IBM, DB2, DB2 Universal Database, System i, System i5, System p, System p5, System x, System z, System z10, System z9, z10, z9, iSeries, pSeries, xSeries, zSeries, eServer, z/VM, z/OS, i5/OS, S/390, OS/390, OS/400, AS/400, S/390 Parallel Enterprise Server, PowerVM, Power Architecture, POWER6+, POWER6, POWER5+, POWER5, POWER, OpenPower, PowerPC, BatchPipes, BladeCenter, System Storage, GPFS, HACMP, RETAIN, DB2 Connect, RACF, Redbooks, OS/2, Parallel Sysplex, MVS/ESA, AIX, Intelligent Miner, WebSphere, Netfinity, Tivoli and Informix are trademarks or registered trademarks of IBM Corporation.

Linux is the registered trademark of Linus Torvalds in the U.S. and other countries.

Adobe, the Adobe logo, Acrobat, PostScript, and Reader are either trademarks or registered trademarks of Adobe Systems Incorporated in the United States and/or other countries.

Oracle is a registered trademark of Oracle Corporation.

UNIX, X/Open, OSF/1, and Motif are registered trademarks of the Open Group.

Citrix, ICA, Program Neighborhood, MetaFrame, WinFrame, VideoFrame, and MultiWin are trademarks or registered trademarks of Citrix Systems, Inc.

HTML, XML, XHTML and W3C are trademarks or registered trademarks of W3C®, World Wide Web Consortium, Massachusetts Institute of Technology.

Java is a registered trademark of Sun Microsystems, Inc.

JavaScript is a registered trademark of Sun Microsystems, Inc., used under license for technology invented and implemented by Netscape.

SAP, R/3, SAP NetWeaver, Duet, PartnerEdge, ByDesign, SAP Business ByDesign, and other SAP products and services mentioned herein as well as their respective logos are trademarks or registered trademarks of SAP AG in Germany and other countries.

Business Objects and the Business Objects logo, BusinessObjects, Crystal Reports, Crystal Decisions, Web Intelligence, Xcelsius, and other Business Objects products and services mentioned herein as well as their respective logos are trademarks or registered trademarks of Business Objects S.A. in the United States and in other countries. Business Objects is an SAP company.

All other product and service names mentioned are the trademarks of their respective companies. Data contained in this document serves informational purposes only. National product specifications may vary.

These materials are subject to change without notice. These materials are provided by SAP AG and its affiliated companies ("SAP Group") for informational purposes only, without representation or warranty of any kind, and SAP Group shall not be liable for errors or omissions with respect to the materials. The only warranties for SAP Group products and services are those that are set forth in the express warranty statements accompanying such products and services, if any. Nothing herein should be construed as constituting an additional warranty.